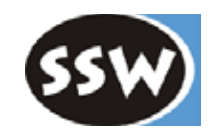

1

## 3. Syntaxanalyse

- 3.1 Kontextfreie Grammatiken und Kellerautomaten
- 3.2 Rekursiver Abstieg
- 3.3 LL(1)-Eigenschaft
- 3.4 Fehlerbehandlung

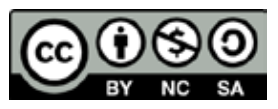

## *Kontextfreie Grammatiken*

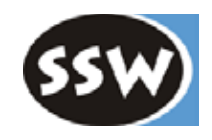

#### **Problem**

Reguläre Grammatiken können keine Zentralrekursion ausdrücken

 $E = id | "("E")".$ 

Dafür braucht man zumindest kontextfreie Grammatiken

### **Definition**

Eine Grammatik heißt *kontextfrei* (KFG), wenn alle Produktionen folgende Form haben:

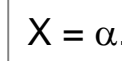

 $X \in NTS$ ,  $\alpha$  Folge von TS und NTS In EBNF kann  $\alpha$  auch |, (), [] und { } enthalten

### **Beispiel**

Expr = Term  $($ "+"  $|$  "-" $)$  Term}. Term = Factor {("\*" | "/") Factor}. Factor = id  $\vert$  "(" Expr ")".  $\leftarrow$  indirekte Zentralrekursion

Kontextfreie Sprachen werden durch *Kellerautomaten* erkannt

### *Kellerautomat*

engl.: Push Down Automaton (PDA)

### **Eigenschaften**

- erlaubt Zustandsübergänge mit Terminal- und Nonterminalsymbolen
- merkt sich Zustandsübergänge in einem Keller

#### **Beispiel**

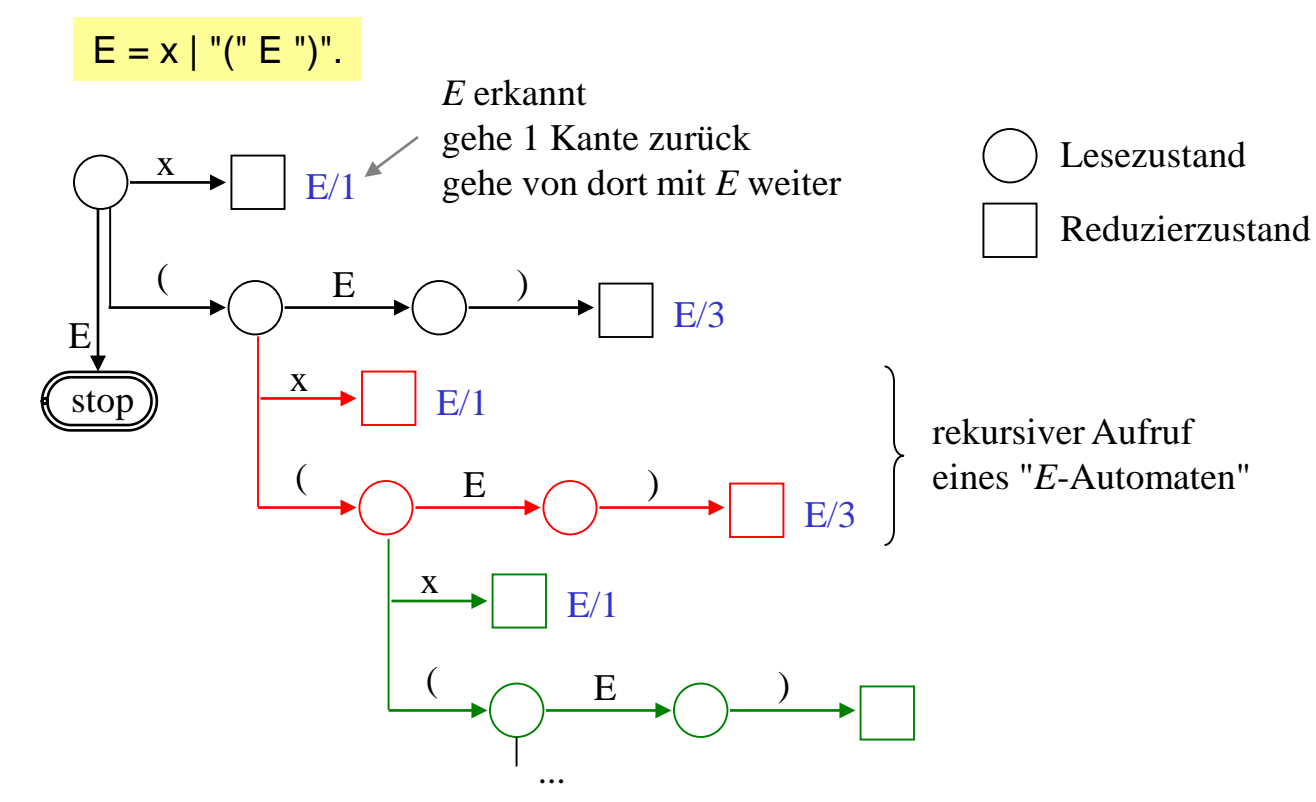

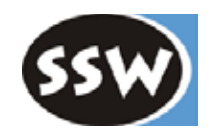

# *Kellerautomat (Fortsetzung)*

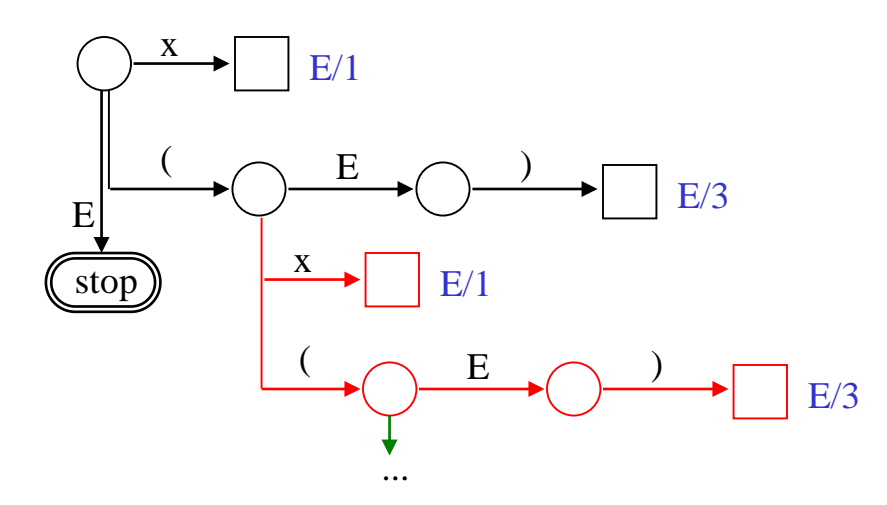

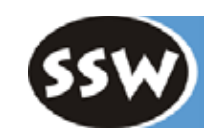

#### **Kann vereinfacht werden zu**

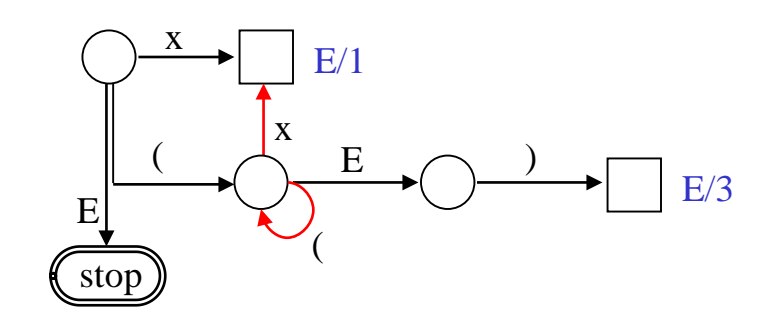

Erfordert Keller, um den Rückweg durch alle bisher durchlaufenen Zustände zu finden

## *Arbeitsweise eines PDA*

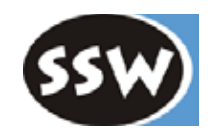

**Beispiel:** Erkennung von  $((x))$ 

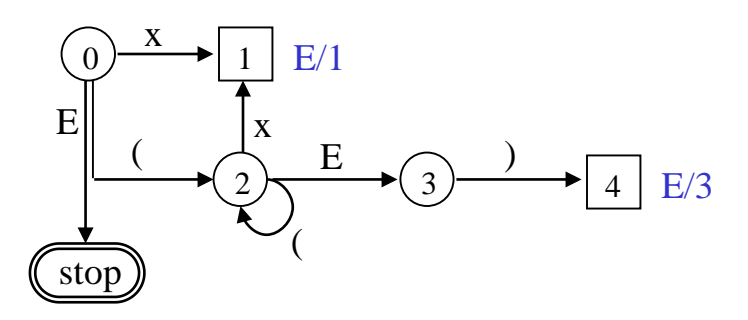

#### **Durchlaufene Zustände werden in einem Keller gespeichert**

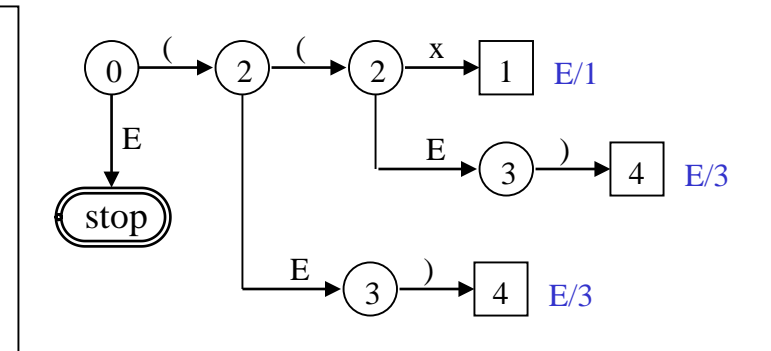

### *Einschränkung kontextfreier Grammatiken*

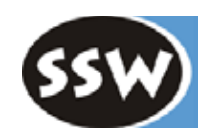

### **KFGs können keine** *Kontextbedingungen* **ausdrücken**

Zum Beispiel:

- *Jeder verwendete Name muss deklariert worden sein* Deklaration gehört zum Kontext der Verwendung  $x = 3$ ; kann je nach Kontext richtig oder falsch sein
- *In Ausdrücken müssen die Typen der Operanden übereinstimmen* Typen werden in der Deklaration festgelegt ⇒ gehört zum Kontext der Verwendung

### **Lösungsmöglichkeiten**

- *Kontextsensitive Grammatiken* zu kompliziert
- *Überprüfung der Kontextbedingungen in der semantischen Analyse*

d.h. die Grammatik erlaubt Konstrukte, die laut Kontextbedingungen verboten sind, z.B.: char x; ...

 $x = 3$ ; syntaktisch korrekt aber semantisch falsch Fehler wird erst bei semantischer Analyse gemeldet.

# *Kontextbedingungen*

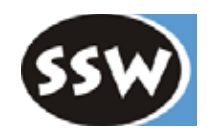

### **Für jede Syntaxregel werden die semantischen Zusatzbedingungen angegeben**

Zum Beispiel für MicroJava

Statement = Designator "=" Expr ";".

- *Designator* muss eine Variable, ein Arrayelement oder ein Objektfeld bezeichnen.
- Der Typ von *Expr* muss mit dem Typ von *Designator* zuweisungskompatibel sein.

#### Factor = "new" ident "[" Expr "]".

- *ident* muss einen Typ bezeichnen.
- Der Typ von *Expr* muss *int* sein.

#### Designator<sub>1</sub> = Designator<sub>2</sub> "[" Expr "]".

- *Designator*, muss eine Variable, ein Arrayelement oder ein Objektfeld bezeichnen.
- Der Typ von *Designator*, muss ein Arraytyp sein.
- Der Typ von *Expr* muss *int* sein.

*Reguläre versus kontextfreie Grammatiken*

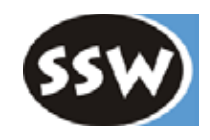

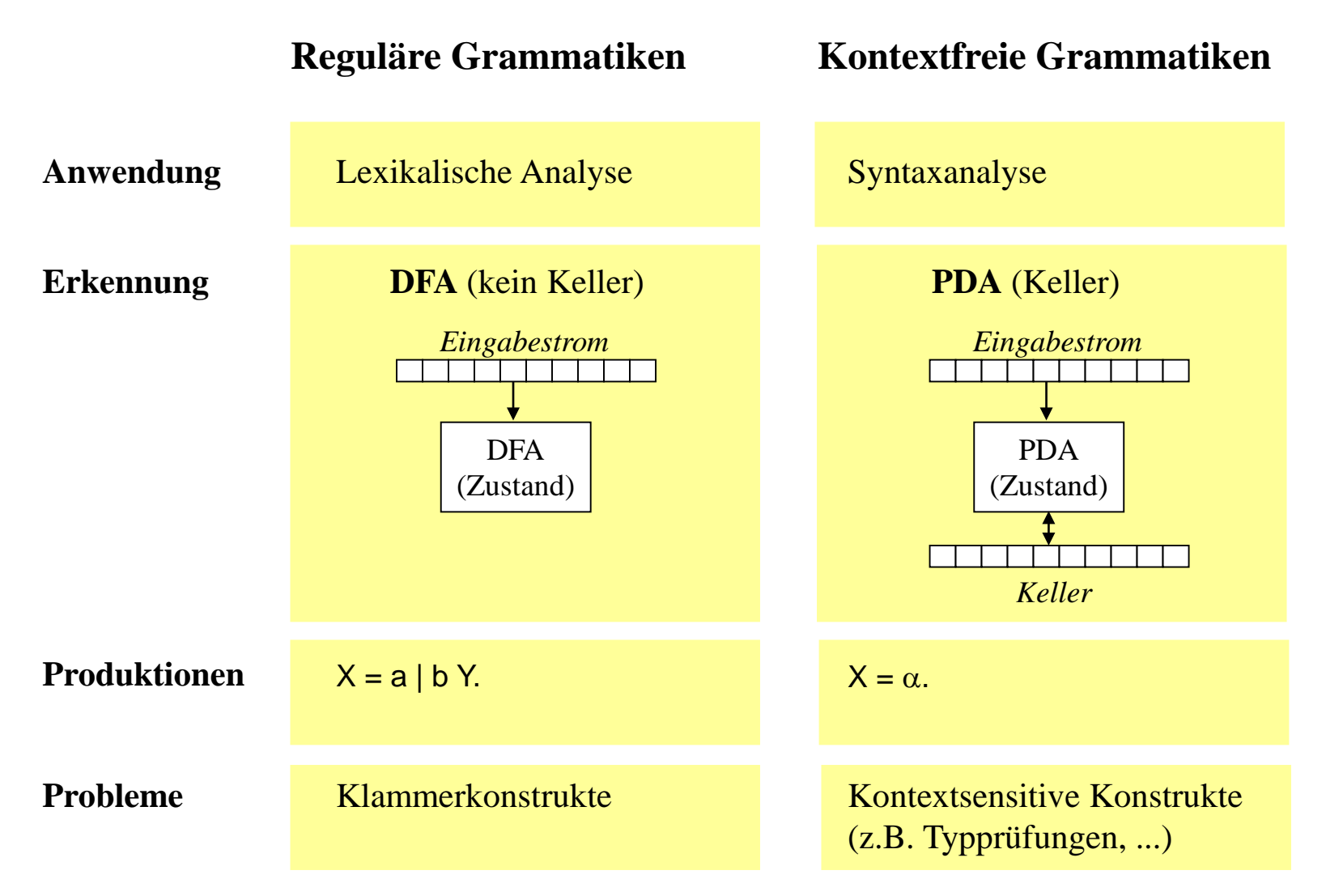

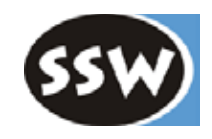

- 3. Syntaxanalyse
	- 3.1 Kontextfreie Grammatiken und Kellerautomaten
	- 3.2 Rekursiver Abstieg
	- 3.3 LL(1)-Eigenschaft
	- 3.4 Fehlerbehandlung

# *Syntaxanalyse mit Rekursivem Abstieg*

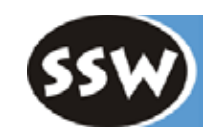

engl.: *Recursive Descent Parsing*

- Topdown-Technik
- Syntaxbaum wird von oben nach unten aufgebaut

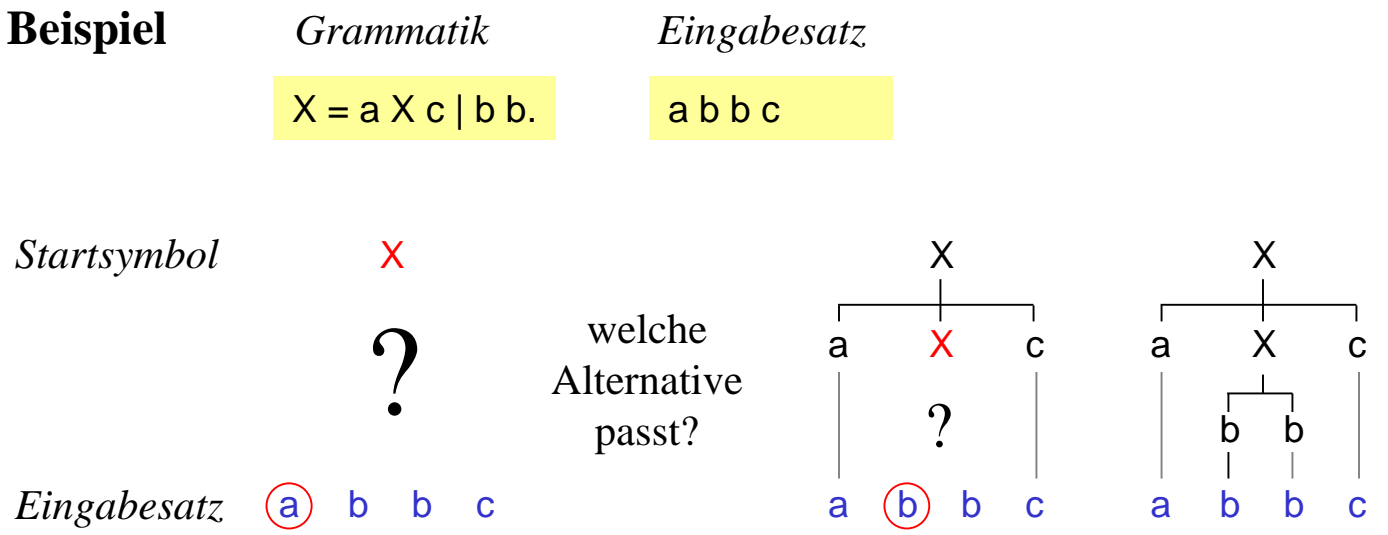

#### **Auswahl der passenden Alternative** auf Grund von

- Vorgriffssymbol aus dem Eingabestrom
- Terminale Anfänge der einzelnen Alternativen

# *Globale Variablen des Parsers*

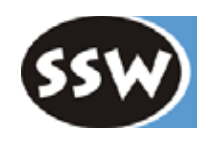

Der Parser ist eine Klasse mit statischen Feldern und Methoden

### **Vorgriffssymbol**

Parser schaut immer um 1 Token voraus (look ahead)

private static int **sym**; // Tokencode des Vorgriffssymbols

Parser merkt sich die beiden aktuellen Token (für Semantikverarbeitung)

private static Token **t**; // zuletzt erkanntes Token private static Token **la**; // look ahead token (noch nicht erkannt)

Diese Variablen werden von der Hilfsmethode *scan()* gefüllt

```
private static void scan() {
  t = la;
  la = Scanner.next();
  sym = <i>la.kind</i>;}
```
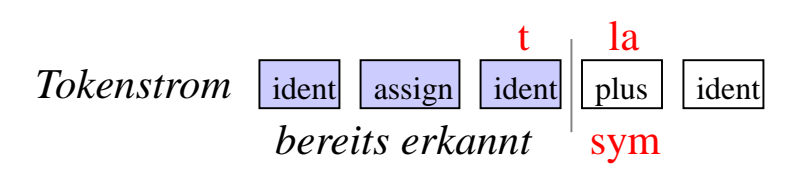

*scan()* wird zu Beginn der Syntaxanalyse aufgerufen ⇒ erstes Symbol steht in *sym*

# *Erkennung von Terminalsymbolen*

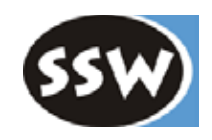

#### **Muster**

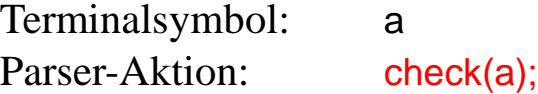

#### **Dazu nötige Hilfsmethoden**

```
private static void check (int expected) {
  if (sym == expected) scan(); // erkannt, daher weiterlesen
  else error( name[expected] + " expected" );
}
```

```
private static void error (String msg) {
  System.out.println("line " + la.line + ", col " + la.col + ": " + msg);
  System.exit(1); // bessere Lösung siehe später
}
```
private static String[] **name** = {"?", "identifier", "number", ..., "+", "-", ...}; geordnet nach

Tokencodes

Namen der Terminalsymbole sind als Konstanten deklariert

static final int  $none = 0$ ,  $ident = 1$ , ... ;

# *Erkennung von Nonterminalsymbolen*

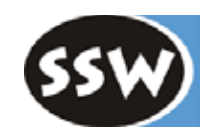

#### **Muster**

Nonterminalsymbol: X Parser-Aktion:  $X()$ ; // Aufruf der Erkennungsmethode von X

#### **Für jedes Nonterminalsymbol gibt es eine gleichnamige Erkennungsmethode**

```
private static void X() {
  ... Aktionen zur Erkennung von X ...
}
```
#### **Initialisierung des MicroJava-Parsers**

```
public static void Parse() {
  scan; \frac{1}{s} is the set of full that und sym
  MicroJava(); // ruft die Erkennungsmethode des Startsymbols auf
  check(eof); // nach dem Programm muss die Eingabedatei zu Ende sein
}
```
# *Erkennung von Sequenzen*

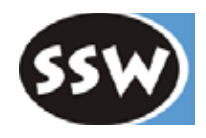

#### **Muster**

Grammatikregel:  $X = a Y c$ .

Erkennungsmethode: **private static void X**() { check(a);  $Y()$ ; check(c); } // sym enthält das erste Symbol von X // sym enthält ein Nachfolgesymbol von X

#### **Simulation**

b b c b b c b c c c  $X = a Y c$ .  $Y = b b$ . private static void **X**() { check(a);  $Y()$ ; check(c); } private static void **Y**() { check(b); check(b); } a b b c *restliche Eingabe*

## *Erkennung von Alternativen*

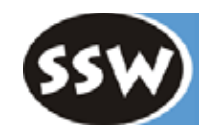

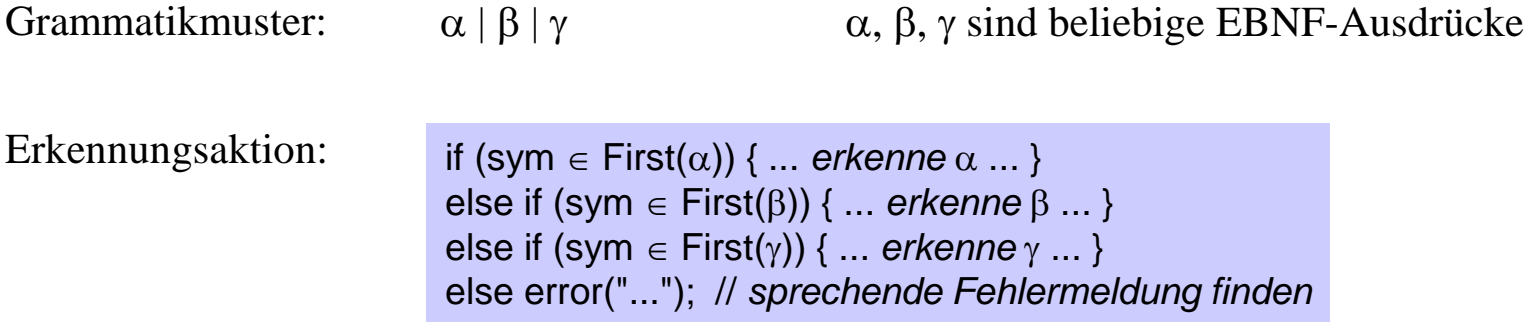

### **Beispiel**

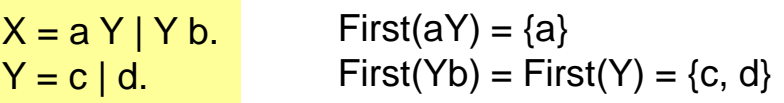

```
private static void X() {
  if (sym == a) {
     check(a);
     Y();
  } else if (sym == c || sym == d) {
     Y();
     check(b);
  } else error ("invalid start of X");
}
```
# *Erkennung von EBNF-Optionen*

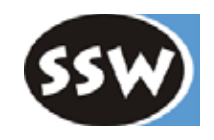

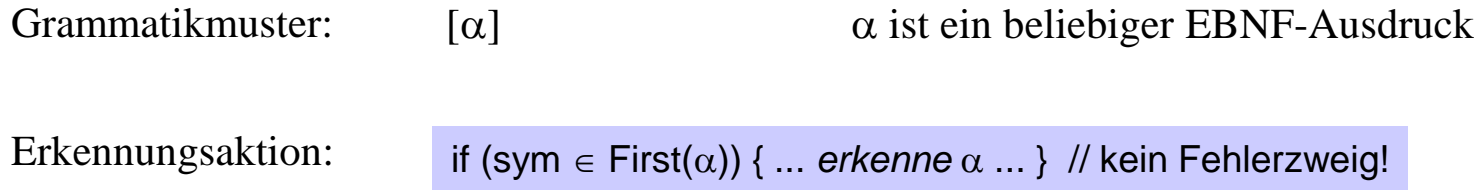

### **Beispiel**

 $X = [a b] c.$ 

```
private static void X() {
  if (sym == a) {
     check(a);
     check(b);
  }
  check(c);
}
```
Erkennung der Phrasen a b c und c

## *Erkennung von EBNF-Iterationen*

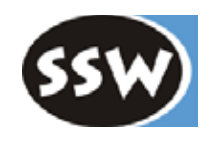

Grammatikmuster:  $\{\alpha\}$   $\alpha$  ist ein beliebiger EBNF-Ausdruck Erkennungsaktion: while (sym  $\in$  First( $\alpha$ )) { ... *erkenne*  $\alpha$  ... }

### **Beispiel**

 $X = a \{Y\} b$ .  $Y = c | d.$ 

```
private static void X() {
  check(a);
  while (sym == c \parallel sym == d) Y();
  check(b);
}
```
Erkennung der Phrasen a c d b und a b

Alternativ dazu:

```
private static void X() {
  check(a);
  while (sym != b && sym != eof) Y();
  check(b);
}
```
Birgt aber Gefahr einer Endlosschleife, wenn b vergessen wird

*Umgang mit großen First-Mengen*

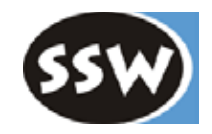

#### **Falls Menge > 4 Elemente: Klasse** *BitSet* **verwenden**

z.B.: First(X) = {a, b, c, d, e}  $First(Y) = \{f, g, h, i, j\}$ 

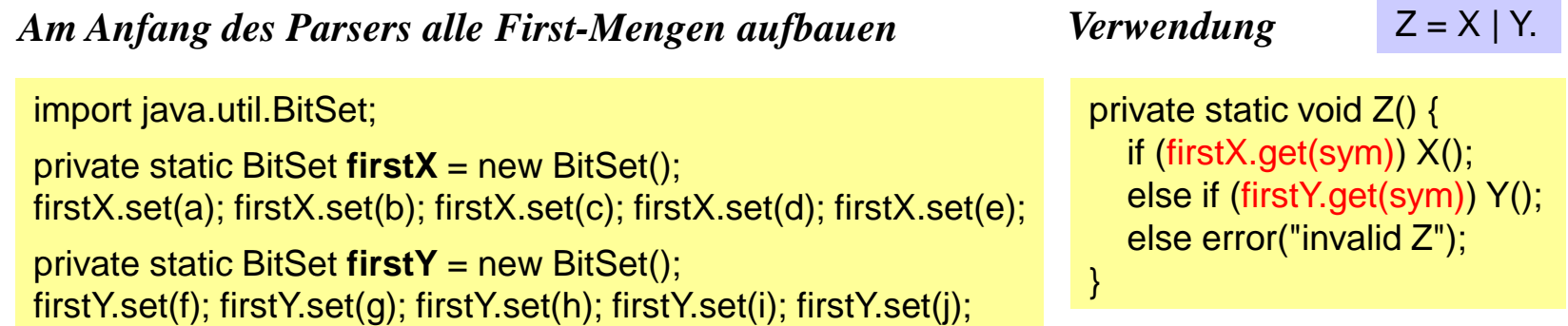

#### **Falls Menge** ≤ **4 Elemente: auscodieren (ist schneller)**

z.B.: First(X) = {a, b, c}

if (sym ==  $a \parallel$  sym ==  $b \parallel$  sym ==  $c$ ) ...

# *Optimierungen beim rekursiven Abstieg*

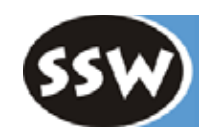

#### **Vermeiden von Mehrfachtests**

 $X = a \mid b$ .

```
private static void X() {
  if (sym == a) check(a);
  else if (sym == b) check(b);
  else error("invalid X");
}
                                  unoptimiert
                                                       private static void X() {
                                                          if (sym == a) scan(); // kein check(a);
                                                          else if (sym == b) scan();
                                                          else error("invalid X");
                                                        }
                                                                                           optimiert
```

```
X = \{a \mid Y \, d\}.Y = b \mid c.
private static void X() {
  while (sym == a || sym == b || sym == c) {
     if (sym == a) check(a);
     else if (sym == b \parallel sym == c) {
        Y(); check(d);
     } else error("invalid X");
   }
}
                                   unoptimiert
                                                         private static void X() {
                                                            while (sym == a || sym == b || sym == c) {
                                                               if (sym == a) scan();
                                                               else { // keine Prüfung mehr
                                                                 Y(); check(d);
                                                               } // kein Fehlerfall
                                                            }
                                                          }
                                                                                               optimiert
```
### *Optimierungen beim rekursiven Abstieg*

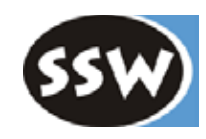

#### **Effizienteres Schema für Alternativen in einer Iteration**

 $X = \{a \mid Y \, d\}.$ 

```
private static void X() {
  while (sym == a || sym == b || sym == c) {
     if (sym == a) scan();
     else { 
       Y(); check(d);
    }
  }
}
                                  wie vorhin
```
private static void **X**() { for (**;;**) { if  $(sym == a)$  scan(); else if (sym ==  $b \parallel$  sym ==  $c$ ) { Y(); check(d); } else break; } } *noch mehr optimiert*

kein Mehrfachtest auf a mehr

# *Optimierungen beim rekursiven Abstieg*

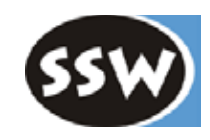

### **Häufiges Iterationskonstrukt**

*Konkretes Beispiel*

 $\alpha$  {separator  $\alpha$ }  $\alpha$   $\alpha$  {separator  $\alpha$ }

```
... erkenne α ...
while (sym == separator) {
  scan();
  ... erkenne α ...
}
                             herkömmlich
```
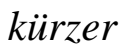

```
for (:) {
  ... erkenne α ...
  if (sym == separator) scan(); else break;
}
```

```
Type(); check(ident);
while (sym == comma) {
  scan();
  Type(); check(ident);
}
```

```
for (;;) {
  Type(); check(ident);
  if (sym == comma) scan(); else break;
}
```
Eingabe  $z.B.:$  int  $a$ , int  $b$ ;

### *Richtige Bestimmung der terminalen Anfänge*

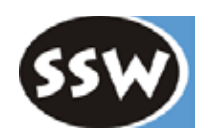

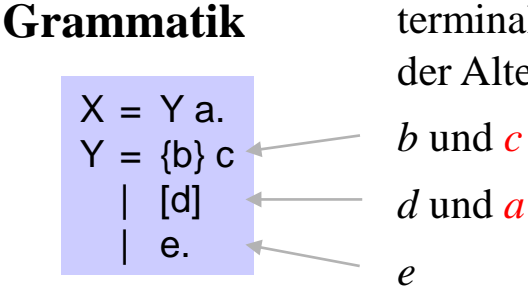

terminale Anfänge der Alternativen

*d* und *a* (!)

$$
U = Ve
$$
  
\n
$$
\downarrow f
$$
  
\n
$$
V = \{d\}.
$$
  
\n
$$
d \text{ und } e \text{ (weil } V \text{ löschbar!})
$$

#### **Parser-Methoden**

```
private static void X() {
  Y(); check(a);
}
```

```
private static void Y() {
  if (sym == b || sym == c) {
     while (sym == b) scan();
     check(c);
  \} else if (sym == d || sym == a) {
     if (sym == d) scan();
  \} else if (sym == e) {
     scan();
  } else error("invalid Y");
}
```
private static void **U**() { if (sym == d || sym == e) { V(); check(e);  $\}$  else if (sym == f) { scan(); } else error("invalid U"); }

private static void **V**() { while (sym  $==$  d) scan(); }

# *Rekursiver Abstieg und Syntaxbaum*

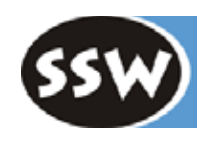

#### **Syntaxbaum wird nur implizit aufgebaut**

- steckt in den Parser-Methoden, die gerade aktiv sind
- d.h. in den Produktionen, an denen gerade gearbeitet wird

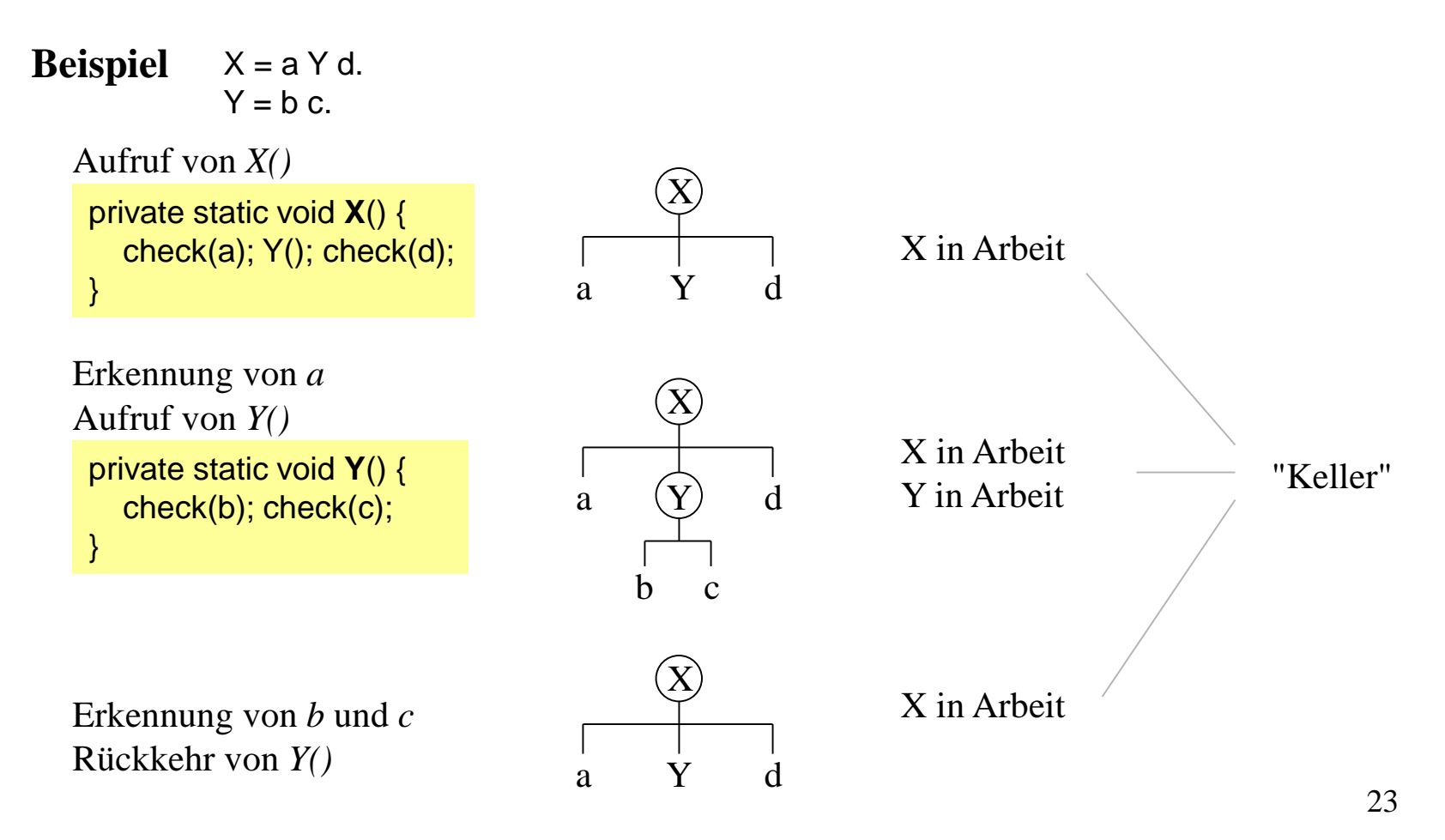

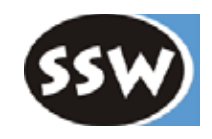

- 3. Syntaxanalyse
	- 3.1 Kontextfreie Grammatiken und Kellerautomaten
	- 3.2 Rekursiver Abstieg
	- 3.3 LL(1)-Eigenschaft
	- 3.4 Fehlerbehandlung

# *LL(1)-Eigenschaft*

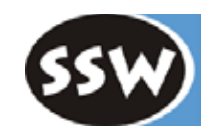

Vorbedingung für den rekursiven Abstieg

**LL(1)** ... erkennbar von **L**inks nach rechts mit **L**inkskanonischen Ableitungen (linkstes NTS zuerst ableiten) und **1** Vorgriffssymbol

### **Definition**

- 1. Eine Grammatik ist LL(1), wenn alle ihre Produktionen LL(1) sind.
- 2. Eine Produktion ist LL(1), wenn für alle Alternativen

```
\alpha_1 | \alpha_2 | ... | \alpha_nin dieser Produktion gilt:
    First(\alpha_i) \cap First(\alpha_j) = \{\} (für beliebige i \neq j)
```
### **Mit anderen Worten**

- Die terminalen Anfänge aller Alternativen einer Alternativenkette müssen paarweise disjunkt sein.
- Der Parser muss sich auf Grund des Vorgriffssymbols für eine der Alternativen entscheiden können.

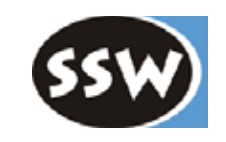

# *Beseitigung von LL(1)-Konflikten*

#### **Faktorisierung**

IfStatement = "if" "(" Expr ")" Statement | "if" "(" Expr ")" Statement "else" Statement. Gleiche Anfänge herausziehen IfStatement = "if" "(" Expr ")" Statement ( | "else" Statement ). ... oder in EBNF IfStatement = "if" "(" Expr ")" Statement ["else" Statement].

#### **Faktorisierung mit Auflösen von Nonterminalsymbolen**

```
Statement = Designator "=" Expr ";"
             | ident "(" [ActualParameters] ")" ";".
 Designator = ident \{ "." ident\}.
Designator in Statement einsetzen
Statement = ident {''}." ident} "=" Expr ";"
             | ident "(" [ActualParameters] ")" ";".
dann faktorisieren
```

```
Statement = ident (\{ "." ident\}"=" Expr ";"
                        "(" [ActualParameters] ")" ";"
                      ).
```
# *Beseitigung von Linksrekursion*

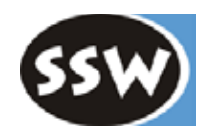

### **Linksrekursion ist immer ein LL(1)-Konflikt**

Zum Beispiel

IdentList = ident | IdentList "," ident.

erzeugt folgende Phrasen

```
ident
ident "," ident
ident "," ident "," ident
...
```
kann immer durch Iteration ersetzt werden

IdentList = ident  $\{$ "," ident $\}$ .

# *Versteckte LL(1)-Konflikte*

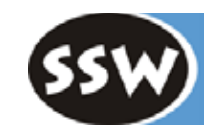

#### **EBNF-Optionen und -Iterationen sind versteckte Alternativen**

 $X = [\alpha] \beta$ .  $\Leftrightarrow$   $X = \alpha \beta | \beta$ .  $\alpha$  und  $\beta$  sind beliebige EBNF-Ausdrücke

#### **Regeln**

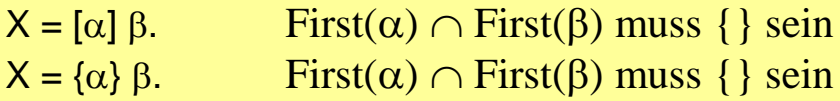

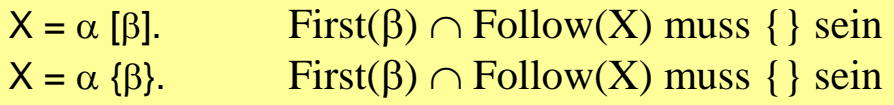

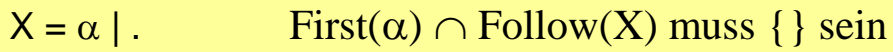

# *Beseitigung versteckter LL(1)-Konflikte*

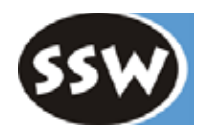

Name = [ident "."] ident.

Wo steckt der Konflikt und wie kann er beseitigt werden?

Prog = Declarations ";" Statements. Declarations =  $D$  {";"  $D$ }.

Wo steckt der Konflikt und wie kann er beseitigt werden?

# *Dangling Else*

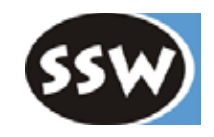

### **If-Anweisung in Java**

Statement = "if" "(" Expr ")" Statement ["else" Statement] | ... .

#### **Das ist ein LL(1)-Konflikt!**

First("else" Statement) ∩ Follow(Statement) = {"else"}

#### **Es ist sogar eine Mehrdeutigkeit, die sich nicht beheben lässt**

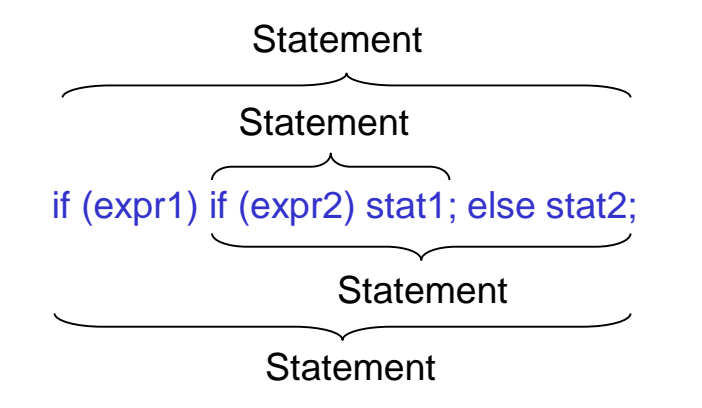

Es gibt 2 verschiedene Syntaxbäume!

# *Behandlung von LL(1)-Konflikten*

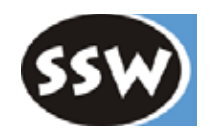

### **LL(1)-Konflikt ist nur eine Warnung**

Der Parser nimmt einfach die erste passende Alternative

X = a b c some mit *a* als Vorgriffssymbol nimmt der Parser diese Alternative  $|$  ad. Dieser LL(1)-Konflikt muss daher beseitigt werden (durch Faktorisierung)

#### **Beispiel: Dangling Else**

Statement = "if" "(" Expr ")" Statement [ "else" Statement ] | ... .

> Wenn das Vorgriffssymbol hier "else" ist, betritt der Parser die Option; d.h. das "else" gehört zum innersten "if"

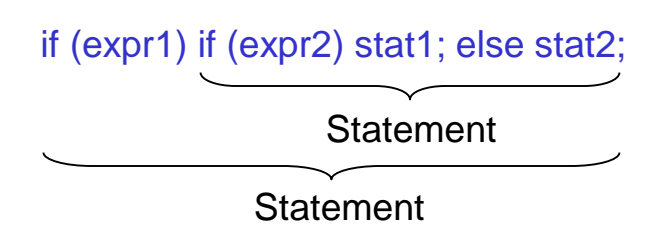

Das ist hier "zufällig" die gewünschte Interpretation.

### *Weitere Anforderungen an eine Grammatik (Vorbedingungen für die Syntaxanalyse)*

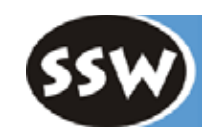

#### **Vollständigkeit**

Für jedes NTS muss es eine Produktion geben

 $X = a Y Z$ .  $Y = b b$ . falsch! Keine Produktion für *Z*

#### **Terminalisierbarkeit**

Jedes NTS muss sich (direkt oder indirekt) in eine Kette von Terminalsymbolen ableiten lassen

 $X = a Y | c$ .  $Y = bY$ . falsch! *Y* kann nicht in lauter Terminalsymbole abgeleitet werden

### **Zirkularitätsfreiheit**

Ein NTS darf nicht (direkt oder indirekt) in sich selbst ableitbar sein ( $X \Rightarrow Y_1 \Rightarrow Y_2 \Rightarrow ... \Rightarrow X$ )

 $X = a | Y$ .  $Y = b \mid X$ . falsch! Zirkulär, weil  $X \implies Y \implies X$ 

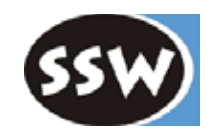

- 3. Syntaxanalyse
	- 3.1 Kontextfreie Grammatiken und Kellerautomaten
	- 3.2 Rekursiver Abstieg
	- 3.3 LL(1)-Eigenschaft
	- 3.4 Fehlerbehandlung

# *Ziele der Syntaxfehlerbehandlung*

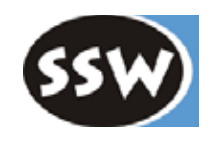

#### **Anforderungen**

- 1. Der Parser soll möglichst viele Fehler pro Übersetzung finden
- 2. Der Parser darf auch bei schlimmen Fehlern nicht abstürzen
- 3. Die Fehlerbehandlung soll die fehlerfreie Analyse nicht bremsen
- 4. Die Fehlerbehandlung soll den Parser-Code nicht aufblähen

#### **Fehlerbehandlungsmethoden für den rekursiven Abstieg**

- Fehlerbehandlung im "Panic Mode"
- Fehlerbehandlung mit allgemeinen Fangsymbolen
- Fehlerbehandlung mit speziellen Fangsymbolen

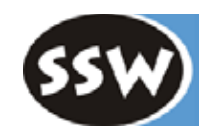

- 3. Syntaxanalyse
	- 3.1 Kontextfreie Grammatiken und Kellerautomaten
	- 3.2 Rekursiver Abstieg
	- 3.3 LL(1)-Eigenschaft
	- 3.4 Fehlerbehandlung
		- Panic Mode
		- Fehlerbehandlung mit allgemeinen Fangsymbolen
		- Fehlerbehandlung mit speziellen Fangsymbolen

# *Panic Mode*

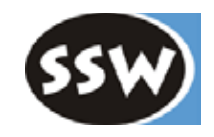

### **Die Syntaxanalyse wird nach dem ersten Fehler abgebrochen**

```
private static void error (String msg) {
  System.out.println("line " + la.line + ", col " + la.col + ": " + msg);
  System.exit(1);
}
```
### **Vorteile**

- billig
- für kleine Kommandosprachen oder für Interpreter ausreichend

### **Nachteile**

• für größere Sprachen nicht zufriedenstellend

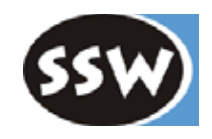

- 3. Syntaxanalyse
	- 3.1 Kontextfreie Grammatiken und Kellerautomaten
	- 3.2 Rekursiver Abstieg
	- 3.3 LL(1)-Eigenschaft
	- 3.4 Fehlerbehandlung
		- Panic Mode
		- Fehlerbehandlung mit allgemeinen Fangsymbolen
		- Fehlerbehandlung mit speziellen Fangsymbolen

*Fehlerbehandlung mit allgemeinen Fangsymbolen*

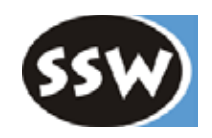

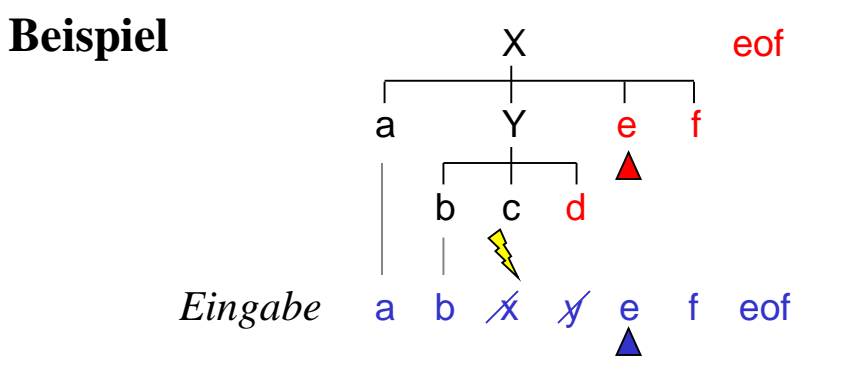

**Wiederaufsatz** (Synchronisation der restlichen Eingabe mit der Grammatik)

- **1. Aus der Grammatik "Fangsymbole" berechnen, mit denen nach der Fehlerstelle fortgesetzt werden kann** (Fangsymbole = Nachfolger aller Symbole, an denen der Parser gerade arbeitet). Fangsymbole hier:  $\{d\} + \{e, f\} + \{eof\}$
- **2. Fehlerhafte Symbole überlesen, bis ein Fangsymbol auftritt.** *x* und *y* werden hier überlesen; mit *e* kann fortgesetzt werden.
- **3. Parser an die Stelle in der Grammatik steuern, an der fortgesetzt werden kann.**

## *Berechnung der Fangsymbole*

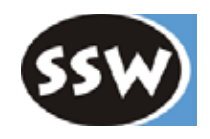

### **Jeder Erkennungsmethode eines Nonterminalsymbols** *X* **werden die aktuellen Nachfolger von** *X* **als Parameter mitgegeben**

```
private static void X (BitSet sux) {
  ...
}
```
*sux* ... Nachfolger <u>aller</u> NTS, an denen gerade gearbeitet wird

 $sux<sub>x</sub>$  kann je nach Kontext eine andere Menge sein

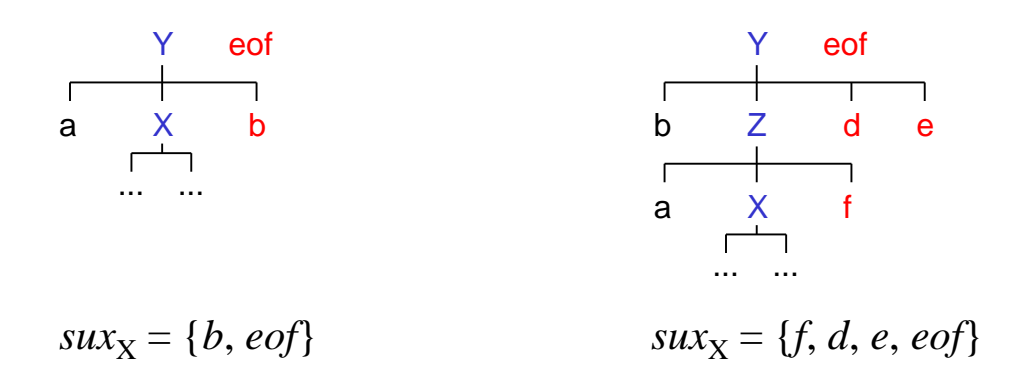

*sux* enthält immer *eof* (Nachfolger des Startsymbols)

# *Erkennung von Terminalsymbolen*

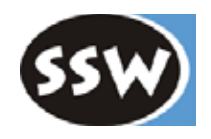

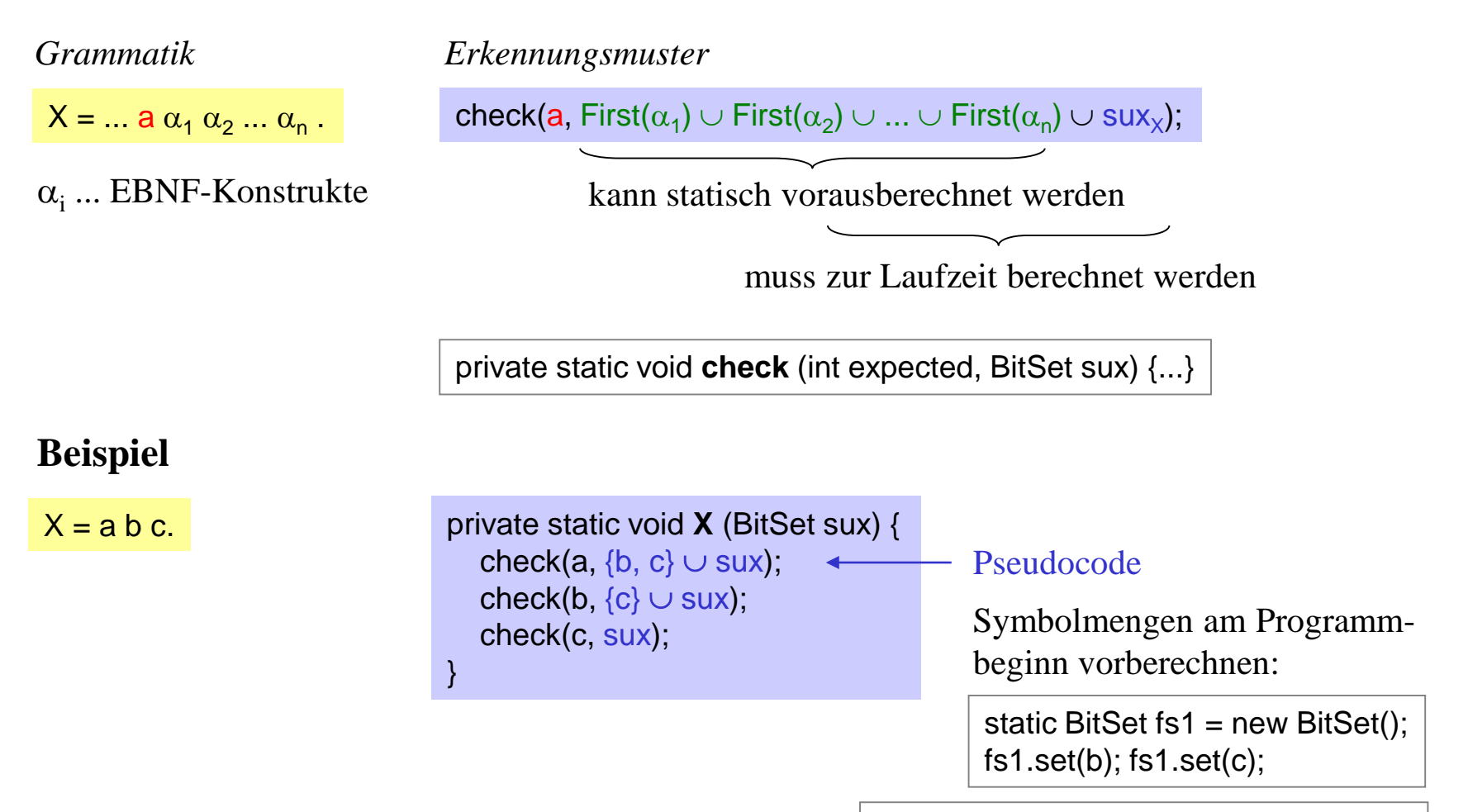

check(a, ((BitSet)fs1.clone()).or(sux));

# *Erkennung von Nonterminalsymbolen*

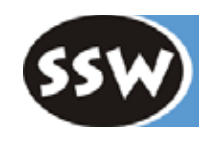

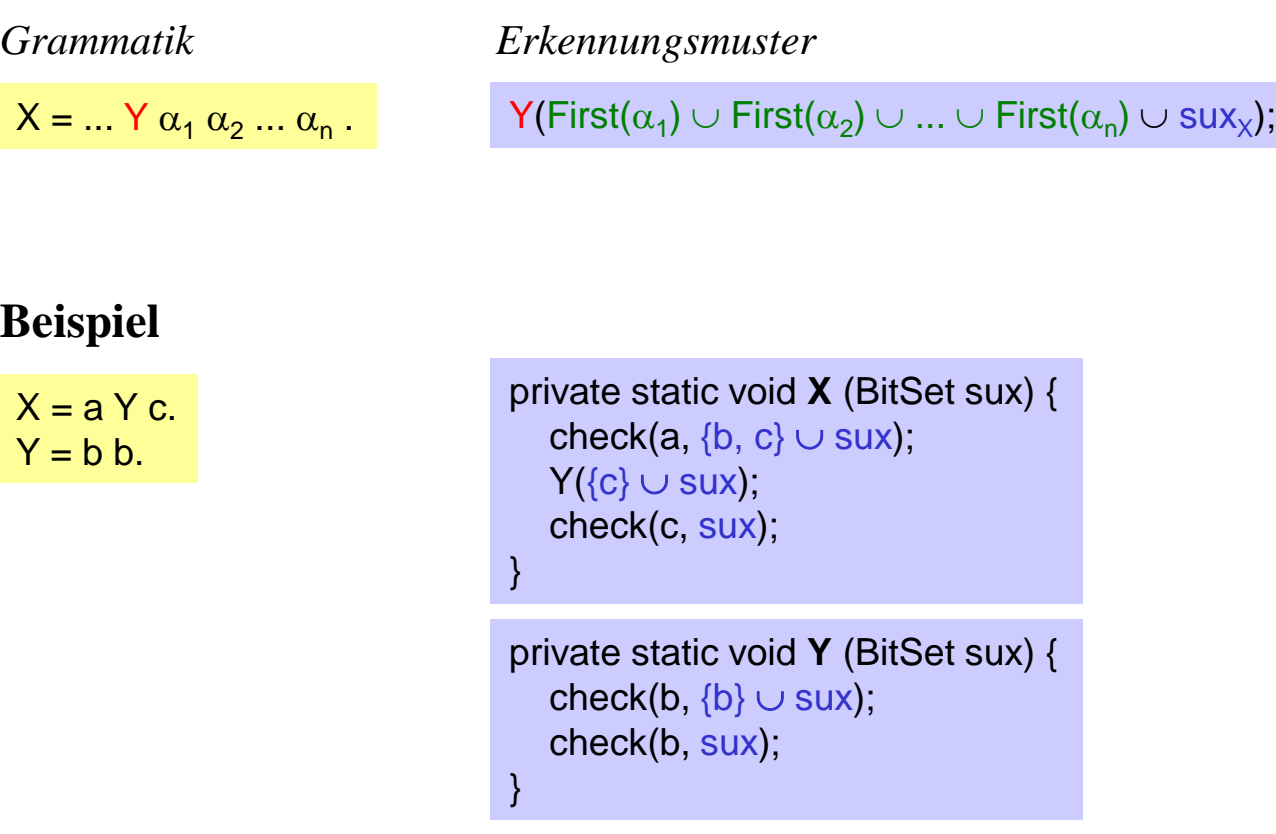

Das Startsymbol *S* wird mit S({eof}); aufgerufen

# *Überlesen fehlerhafter Symbole*

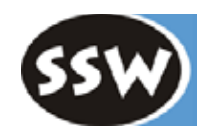

### **Fehler werden in** *check()* **bemerkt**

```
private static void check (int expected, BitSet sux) {
  if (sym == expected) scan();
  else error(name[expected] + " expected", sux);
}
```
#### **Nach Meldung des Fehlers wird bis zum nächsten Fangsymbol überlesen**

```
private static void error (String msg, BitSet sux) {
  System.out.println("line " + la.line + " col " + la.col + ": " + msg);
  errors++;
  while (!sux.get(sym)) scan(); // while (sym \notin sux) scan();
  \frac{1}{s} sym \in sux
}
```
public static int **errors** = 0; // Anzahl gefundener Syntaxfehler

# *Synchronisation mit der Grammatik*

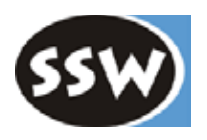

#### **Beispiel**

}

 $X = aYe.$  $Y = b c d.$ 

```
private static void X (BitSet sux) {
   check(a, {b, e} \cup sux);
  Y(\{e\} \cup \text{sur});
  check(e, sux);
}
private static void Y (BitSet sux) {
  check(b, \{c, d\} \cup \text{sur});
  check(c, \{d\} \cup \text{sur});
  check(d, sux);
```
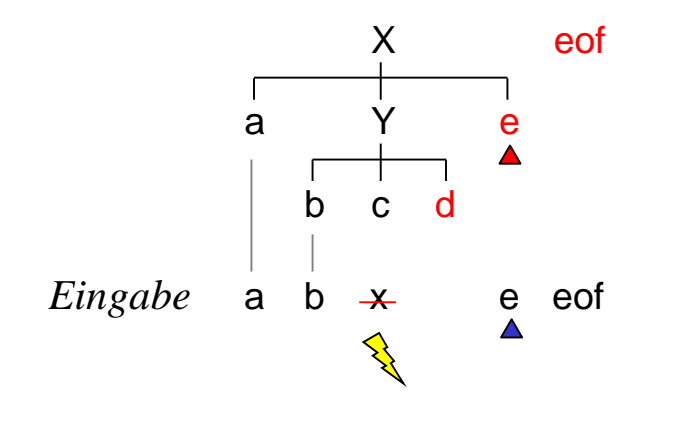

 $sux_x = \{eof\}$  $sux_Y = \{e, eof\}$ 

Fehler wird hier entdeckt; Fangsymbole = {*d*, *e*, *eof*}

- 1. *x* wird überlesen;  $sym == e \in$  Fangsymbole
- 2. Parser setzt fort: *check(d, sux);*
- 3. liefert wieder einen Fehler; Fangsymbole = {*e*, *eof*}
- 4. es wird nichts überlesen, weil  $sym == e \in$  Fangsymbole
- 5. Parser kehrt aus *Y()* zurück und macht *check(e, sux);*
- 6. Wiederaufsatz geglückt!

Parser "holpert" nach der Fehlerstelle weiter, bis er zu einer Stelle in der Grammatik kommt, an der das gefundene Fangsymbol erwartet wird.

### *Unterdrücken von Folgefehlermeldungen*

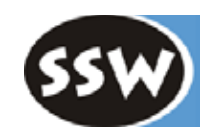

Während des Wiederaufsatzes produziert der Parser Folgefehlermeldungen

#### **Abhilfe durch einfache Heuristik**

Fehler werden nur dann gemeldet, wenn seit dem letzten Fehler mindestens 3 Symbole korrekt erkannt wurden. => Folgefehlermeldungen werden unterdrückt

```
private static int errDist = 3; // "letzter Fehler" liegt mehr als 3 Symbole zurück
```

```
private static void scan() {
```
}

}

```
...
errDist++; // wieder ein Symbol erkannt
```

```
private static void error (String msg, BitSet sux) {
  if (errDist \geq 3) {
```

```
System.out.println("line " + la.line + " col " + la.col + ": " + msg);
errors++;
```

```
}
while (!sux.get(sym)) scan();
errDist = 0; // Zählung beginnt von neuem
```
# *Erkennung von Alternativen*

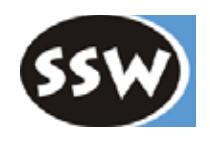

 $X = \alpha | \beta | \gamma$ .  $\alpha, \beta, \gamma$  sind beliebige EBNF-Ausdrücke

#### **Konventionelle Implementierung**

```
private static void X () {
   if (sym \in First(\alpha)) ... parse \alpha ...
  else if (sym ∈ First(β)) ... parse β ...
  else if (sym ∈ First(γ)) ... parse γ ... 
  else error(...); \leftarrow}
```
#### **Daher mit Fehlerbehandlung so:**

Fehler wird zu spät entdeckt! Keine Chance mehr, mit First( $\alpha$ ), First( $\beta$ ) oder First(γ) wieder fortzusetzen.

private static void **X** (BitSet sux) { if (sym  $\notin$  (First( $\alpha$ )  $\cup$  First( $\beta$ )  $\cup$  First( $\gamma$ )))  $\rightarrow$ error("invalid X", First( $\alpha$ )  $\cup$  First( $\beta$ )  $\cup$  First( $\gamma$ )  $\cup$  sux); // sym passt zu einer der nächsten Alternativen // oder ist ein legaler Nachfolger von X if (sym  $\in$  First( $\alpha$ )) ... *parse*  $\alpha$  ... else if (sym  $\in$  First( $\beta$ )) ... *parse*  $\beta$  ... else if (sym ∈ First(γ)) ... *parse* <sup>γ</sup> ... } vorgezogene Fehlerabfrage, damit im Fehlerfall mit den Anfängen der Alternativen synchronisiert werden kann kein Fehlerzweig mehr

 $First(\alpha) \cup First(\beta) \cup First(\gamma)$  kann wieder statisch vorberechnet werden sux ∪ ... muss zur Laufzeit berechnet werden

### *Erkennung von Optionen und Iterationen*

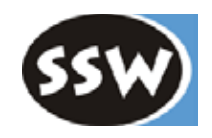

### **Optionen**

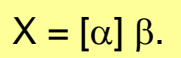

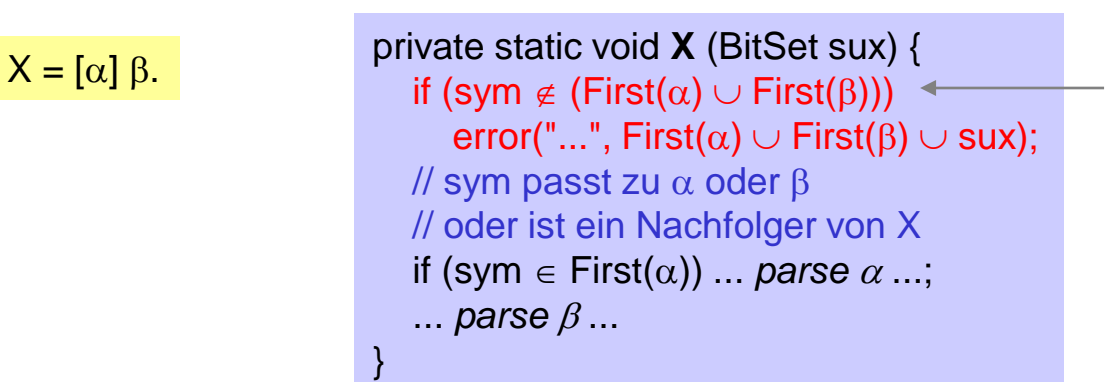

vorgezogene Fehlerabfrage, damit im Fehlerfall auch mit α synchronisiert werden kann

#### **Iterationen**

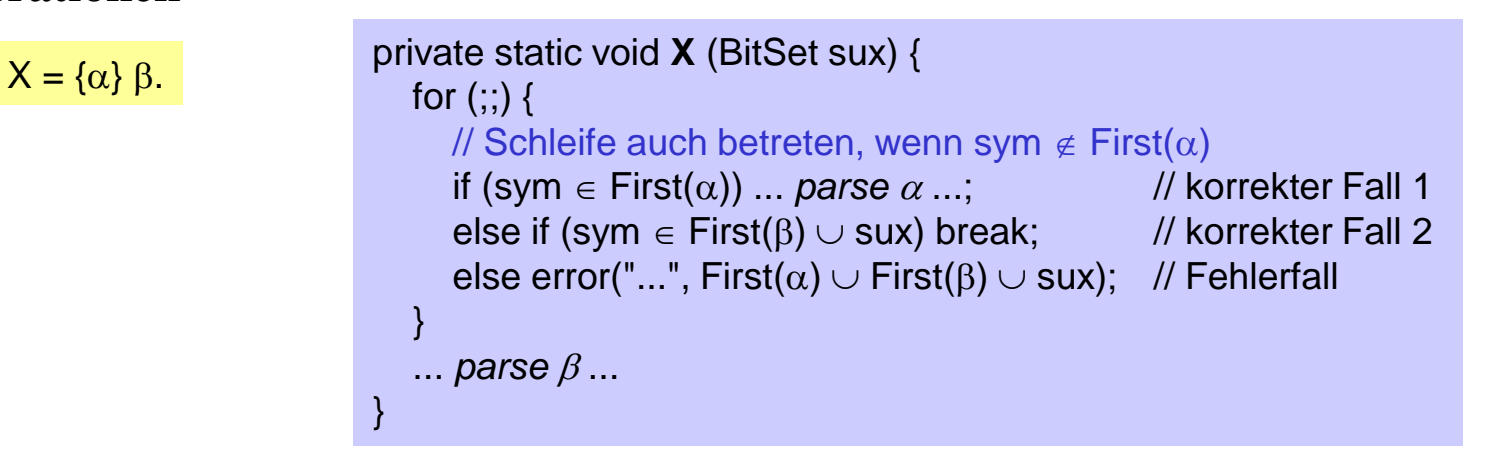

# *Beispiel*

 $X = aY$  $| b {c d}$ .  $Y = [b] d.$ 

```
private static void X (BitSet sux) {
   if (sym != a 88 sym != b)
     error("invalid X", \{a, b\} \cup \{s}ux);
  if (sym == a) {
     scan(); Y(sux);
  } else if (sym == b) {
     scan();
     for (:;) {
        if (sym == c) {
           scan();
           check(d, {c} \cup sux);
        } else if (sym \in sux) {
           break;
        } else {
           error("c expected", \{c\} \cup \text{sur});
         }
     }
   }
}
```

```
private static void Y (BitSet sux) {
  if (sym != b && sym != d)
     error("invalid Y", \{b, d\} \cup \text{sux});
  if (sym == b) scan();
  check(d, sux);
}
```
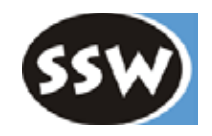

# *Zusammenfassung*

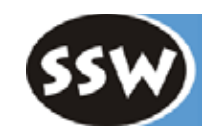

### **Fehlerbehandlung mit allgemeinen Fangsymbolen**

### **Vorteil**

- + systematisch anwendbar
- + gibt guten Wiederaufsatz

### **Nachteile**

- bremst die fehlerfreie Syntaxanalyse
- bläht den Parsercode auf
- ist kompliziert

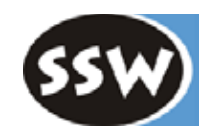

- 3. Syntaxanalyse
	- 3.1 Kontextfreie Grammatiken und Kellerautomaten
	- 3.2 Rekursiver Abstieg
	- 3.3 LL(1)-Eigenschaft
	- 3.4 Fehlerbehandlung
		- Panic Mode
		- Fehlerbehandlung mit allgemeinen Fangsymbolen
		- Fehlerbehandlung mit speziellen Fangsymbolen

### *Fehlerbehandlung mit speziellen Fangsymbolen*

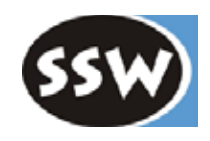

### **Synchronisation erfolgt nur an besonders "sicheren" Stellen**

d.h. an Stellen, die mit Schlüsselwörtern beginnen, die an keiner anderen Stelle in der Grammatik vorkommen

Zum Beispiel

Fangsymbolmengen

- Statement-Anfang $\circ$  if, while, do, ...
- Deklarationsanfangs public, static, void, ...

Allerdings Problem, dass an beiden Stellen auch *ident* vorkommen kann, das kein sicheres Fangsymbol ist ⇒ *ident* aus Fangsymbolmengen weglassen

#### **Code, der an der Synchronisationsstelle eingefügt werden muss**

... if (sym ∉ *expectedSymbols*) { error("..."); // keine Nachfolgermengen; kein Überlesen in error() while (sym ∉ (*safeExpectedSymbols* ∪ {eof})) scan(); } ... *erwartete Symbole an dieser Synchronisationsstelle Fangsymbole damit es zu keiner Endlosschleife kommt*

- Es müssen keine Nachfolgermengen als Parameter mitgegeben werden
- Fangsymbolmengen können statisch berechnet werden
- 50 • Nach einem Fehler "holpert" der Parser bis zur nächsten Synchronisationsstelle weiter

# *Beispiel*

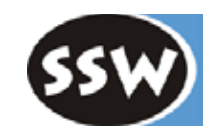

### **Synchronisation am Statement-Anfang**

```
private static void Statement() {
  if (!firstStat.get(sym)) {
     error("invalid start of statement");
     while (!syncStat.get(sym)) scan();
     erDist = 0;
  }
  if (sym == if ) {
     scan();
     check(lpar); Expr(); check(rpar);
     Statement();
     if (sym == else_) { scan(); Statement(); }
  } else if (sym == while ) {
     ...
}
```

```
static BitSet firstStat = new BitSet();
firstStat.set(while_);
firstStat.set(if_);
```
*firstStat* ... mit *ident syncStat* ... *firstStat* ohne *ident* aber mit *eof*

Rest der Syntaxanalyse bleibt wie wenn es keine Fehlerbehandlung gäbe

...

### **Keine Synchronisation in** *error()*

```
private static void error (String msg) {
  if (errDist >= 3) {
     System.out.println("line " + la.line + " col " + la.col + ": " + msg);
     errors++;
  }
  erDist = 0; \triangleleft}
                                   Heuristik mit errDist kann
                                   auch hier verwendet werden
```
## *Simulation eines Wiederaufsatzes*

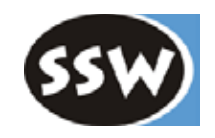

52

```
private static void Statement() {
  if (!firstStat.get(sym)) {
     error("invalid start of statement");
     while (!syncStat.get(sym)) scan();
     errDist = 0;
  }
  if (sym == if _) {
     scan();
     check(lpar); Condition(); check(rpar);
     Statement();
     if (sym == else) { scan(); Statement(); }
  ...
}
                                                     private static void check (int expected) {
                                                       if (sym == expected) scan();
                                                       else error(...);
                                                     }
                                                     private static void error (String msg) {
                                                       if (errDist >= 3) {
                                                          System.out.println(...);
                                                          errors++;
                                                        }
                                                       erDist = 0;
                                                     }
```
Fehlerhafte Eingabe: if  $a > b$ , max = a; while ...

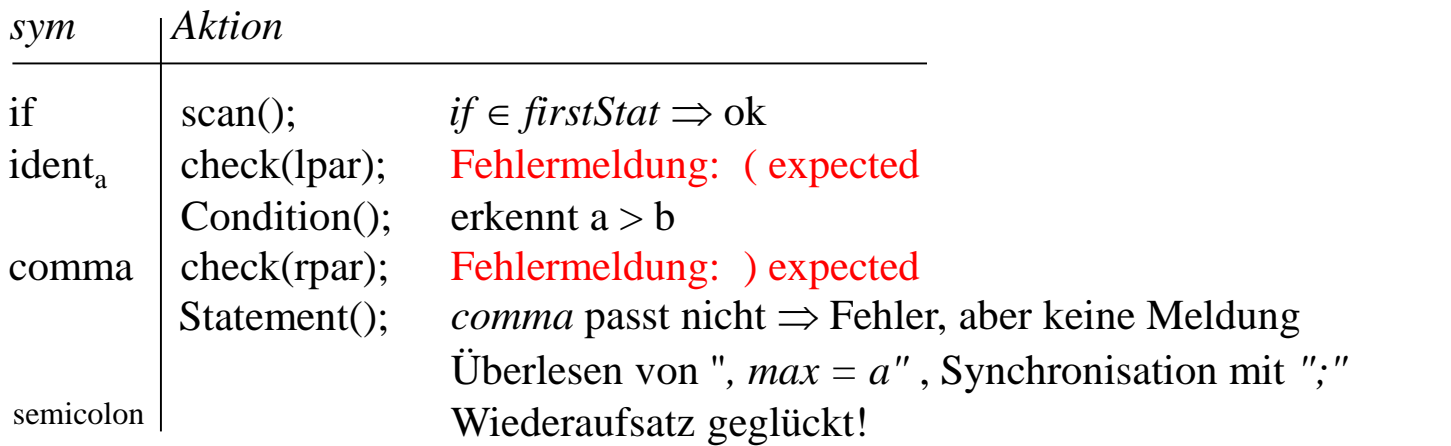

### *Synchronisation am Anfang einer Iteration*

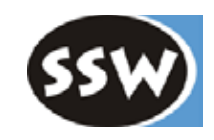

#### **Zum Beispiel**

 $Block = "{"}$  {Statement} "}".

#### **Standardbehandlung bei Synchronisation am Statementanfang**

```
private static void Block() {
  check(lbrace);
  while (sym ∈ First(Statement))
    Statement();
  check(rbrace);
}
```
#### **Daher besser**

```
private static void Block() {
  check(lbrace);
  while (sym \notin {rbrace, eof})
     Statement();
  check(rbrace);
}
```
Bei falschem *Statement*-Anfang wird die Schleife nicht betreten oder sie wird vorzeitig verlassen. Synchronisationsstelle in *Statement* wird gar nicht erreicht.

# *Zusammenfassung*

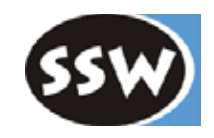

### **Fehlerbehandlung mit speziellen Fangsymbolen**

### **Vorteile**

- + bremst fehlerfreie Syntaxanalyse nicht
- + bläht Code des Parsers nicht auf
- + einfach

### **Nachteil**

- erfordert Erfahrung und "Tuning"